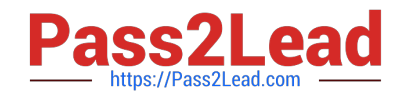

# **C\_S4HDEV1909Q&As**

SAP Certified Development Associate - Programming in SAP S/4HANA for SAP NetWeaver ABAP Programmer

## **Pass SAP C\_S4HDEV1909 Exam with 100% Guarantee**

Free Download Real Questions & Answers **PDF** and **VCE** file from:

**https://www.pass2lead.com/c\_s4hdev1909.html**

### 100% Passing Guarantee 100% Money Back Assurance

Following Questions and Answers are all new published by SAP Official Exam Center

- **8 Instant Download After Purchase**
- **83 100% Money Back Guarantee**
- 365 Days Free Update
- 800,000+ Satisfied Customers  $\epsilon$ <sup>o</sup>

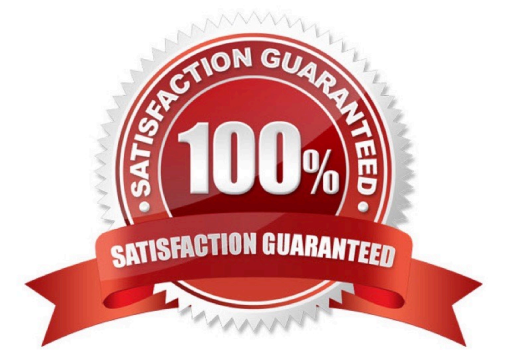

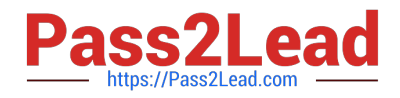

#### **QUESTION 1**

For performance optimization, you want to combine the results of ABAP Test Cockpit and the SQL Monitor runtime data. Which tool do you use for this?

Please choose the correct answer.

- A. SQL Performance Tuning Worklist (SWLT)
- B. Runtime Check Monitor: Data Display (SRTCMD)
- C. SQL Monitor: Display Data (SQLMD)
- D. Runtime Check Monitor (SRTCM)

Correct Answer: A

#### **QUESTION 2**

When creating CDS-based BOPF Business Objects, the system generates several additional repository

objects. Among those objects are objects in the ABAP Dictionary.

Which types of ABAP Dictionary objects are generated?

There are 2 correct answers to this question.

- A. Structures
- B. Data Elements
- C. Database Views
- D. Table Types
- Correct Answer: AD

#### **QUESTION 3**

What can you do with the SQL Trace Tool (ST05)? There are 3 correct answers to this question.

- A. Detect all deleted database records
- B. Locate database-related performance issues
- C. Locate database-related functional issues
- D. Display record of all database access
- E. Detect redundant statements

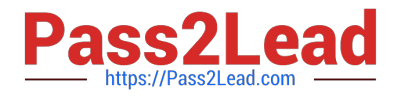

Correct Answer: BCE

#### **QUESTION 4**

Which of the following do you use as a separator between a table and a field name in a CDS view definition?

Please choose the correct answer.

A. Tilde  $(-)$ 

- B. Pointer (->)
- C. Minus (-)
- D. Period (.)

Correct Answer: D

#### **QUESTION 5**

You define a business role for SAP Fiori. Which of the following can you assign? There are 2 correct answers to this question.

A. Tiles

- B. Catalogs
- C. Target Mappings
- D. Groups

Correct Answer: AD

[C\\_S4HDEV1909 VCE](https://www.pass2lead.com/c_s4hdev1909.html) **[Dumps](https://www.pass2lead.com/c_s4hdev1909.html)** 

[C\\_S4HDEV1909 Exam](https://www.pass2lead.com/c_s4hdev1909.html) **[Questions](https://www.pass2lead.com/c_s4hdev1909.html)** 

[C\\_S4HDEV1909](https://www.pass2lead.com/c_s4hdev1909.html) **[Braindumps](https://www.pass2lead.com/c_s4hdev1909.html)**